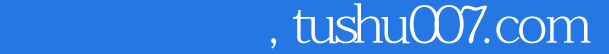

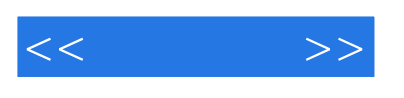

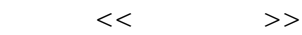

- 13 ISBN 9787504539861
- 10 ISBN 7504539864

出版时间:2005-5

页数:110

字数:175000

extended by PDF and the PDF

更多资源请访问:http://www.tushu007.com

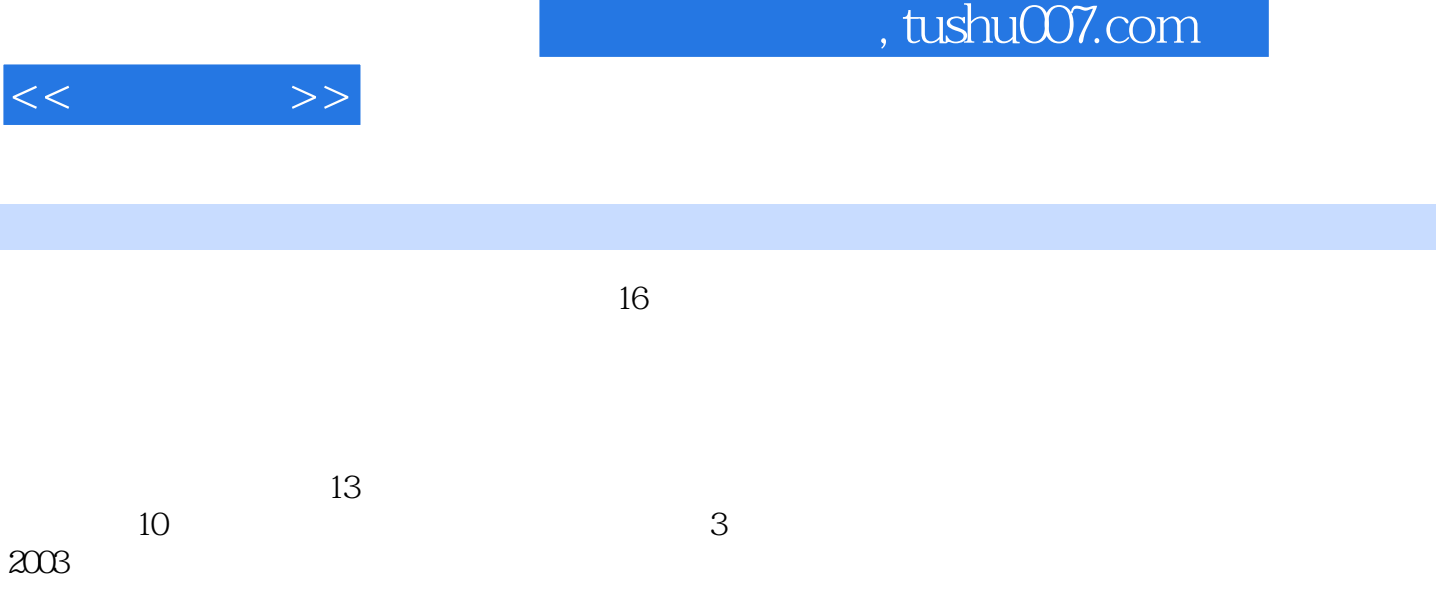

 $\frac{1}{2}$ ,  $\frac{1}{2}$ ,  $\frac{1}{2}$ ,

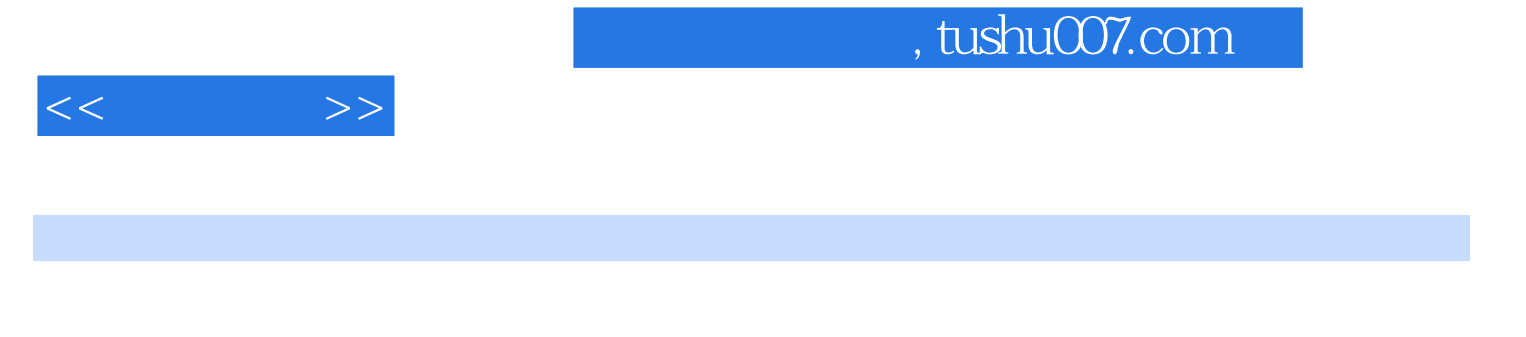

 $In$ Design2 $\alpha$  CTP

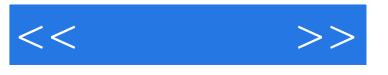

## PSPNT 2.1 RIP

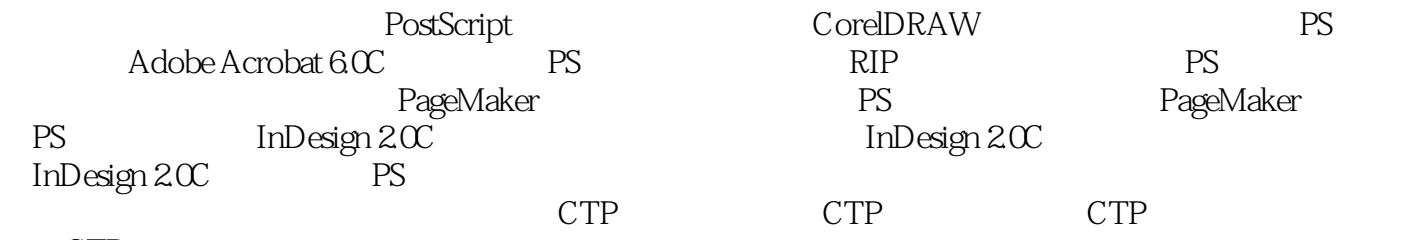

CTP

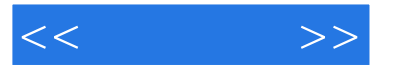

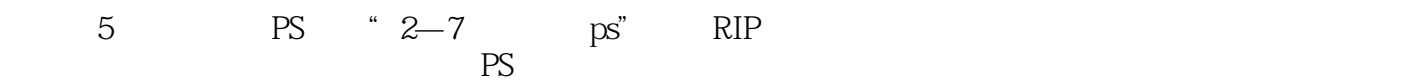

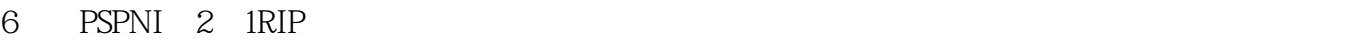

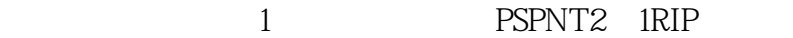

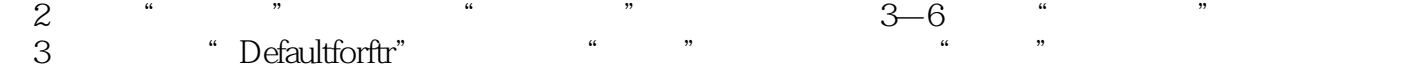

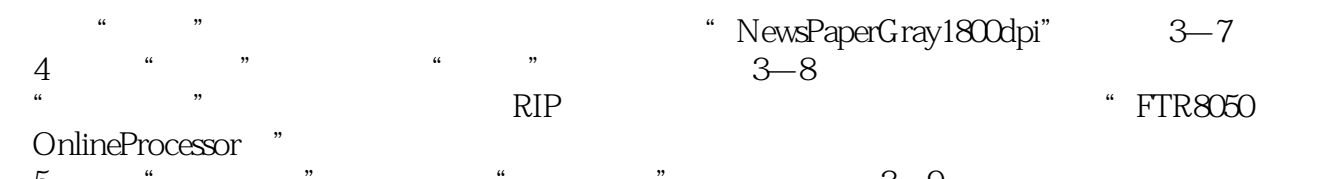

 $5$   $*$   $*$   $*$   $*$   $*$   $3-9$  $\alpha$   $\beta$ 

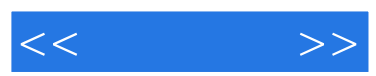

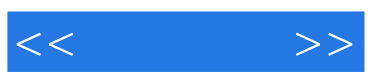

本站所提供下载的PDF图书仅提供预览和简介,请支持正版图书。

更多资源请访问:http://www.tushu007.com